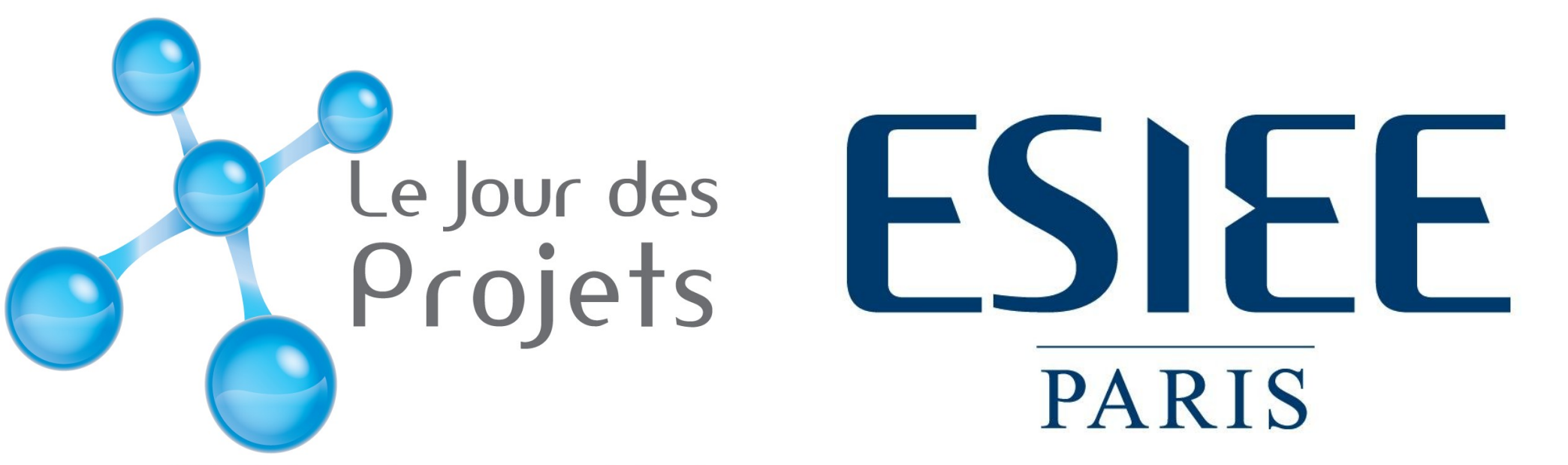

Révélateur de nouveaux talents

# Analyse de mouvements de grains de sable dans une séquence d'images 3D

Vous pourrez vous déplacer à votre guise à travers une image 3D

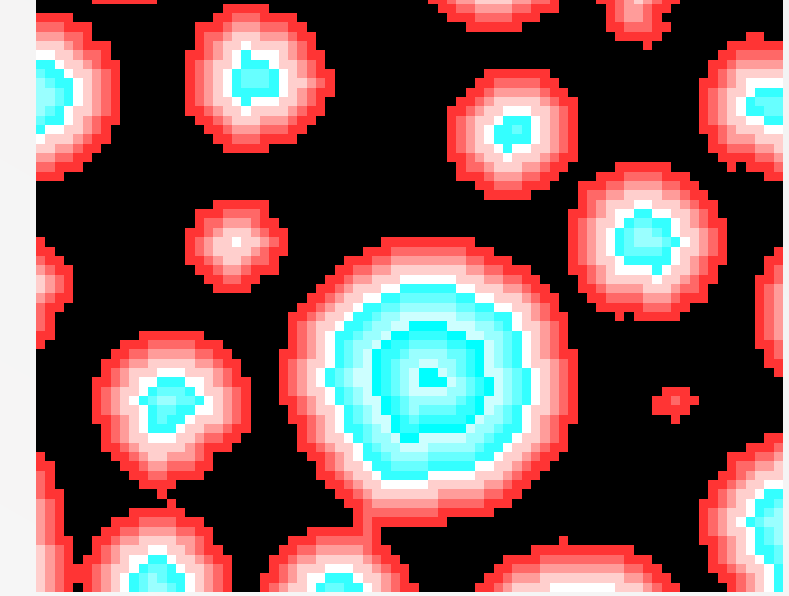

scindée en coupes, en choisissant les images traitées sur lesquelles vous souhaitez travailler. Vous pourrez sélectionner un grain en cliquant sur les coupes et accéder à de nombreux outils...

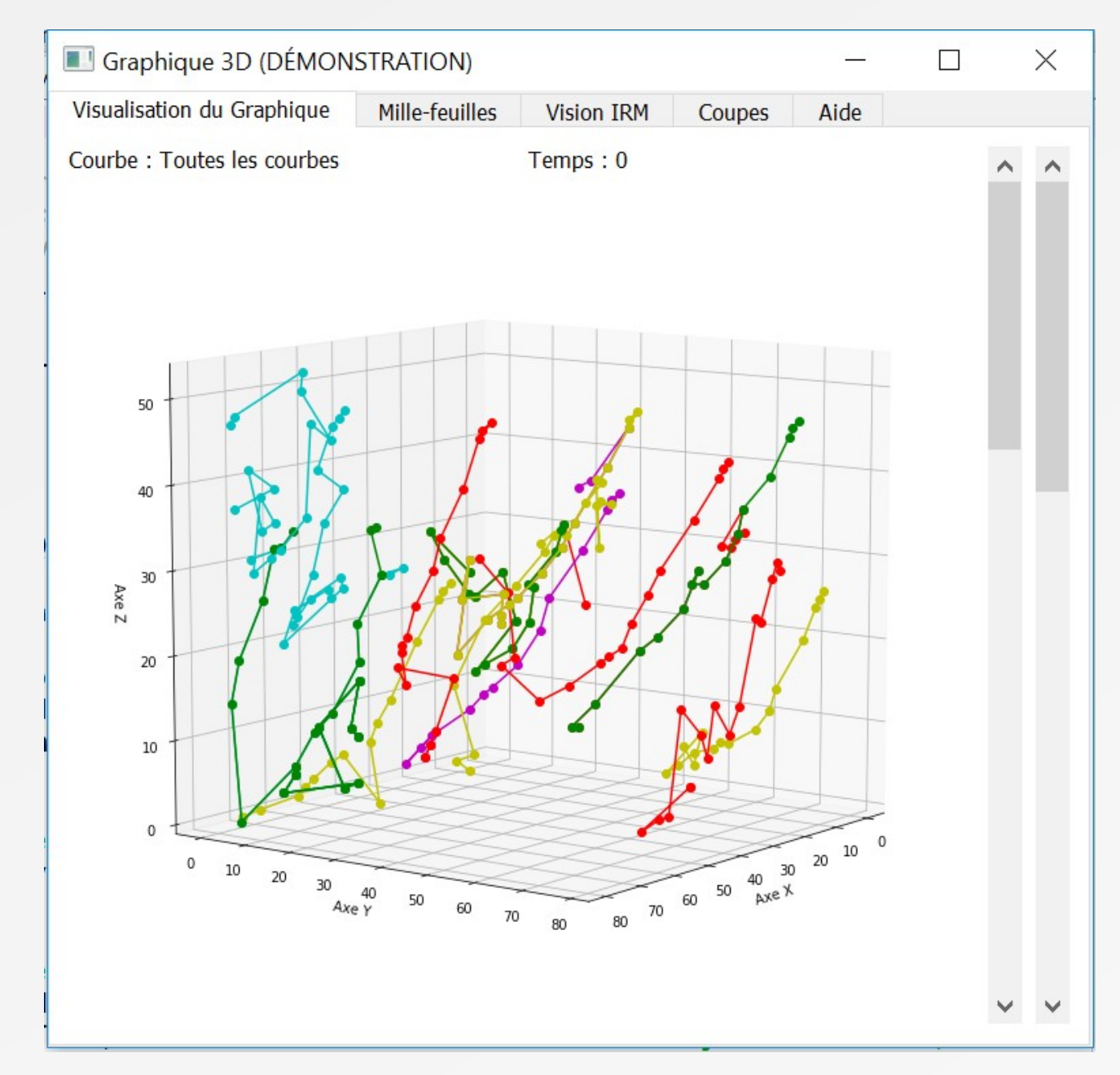

…comme, entre autre, la visualisation de la trajectoire de chaque grain dans le temps...

…la visualisation des coupes superposées dans des axes 3D...

MODE DÉMONSTRATION

#### Tracking :

#### …ou la visualisation de la figure 3D en format VTK.

E3S promo 2018/2019 filière informatique :

CHOMICKI Clément • PARE Barbara • LEBLON Alexandre MONTANI Maÿlis • BARUZY Amaury

# Objectifs :

- Développer un outil permettant d'étudier le mouvement de grains de sable dans une colonne de sable
- Exploiter une image à 4 dimensions (3D + temps) au cours d'une compression triaxiale

# Domaines d'application :

- Outil développé pour les géomécaniciens
- Outil utilisable pour la recherche dans le domaine de mouvements granuleux

## 2D :

250 coupes sur 16 temps sont extraites du fichier fourni.

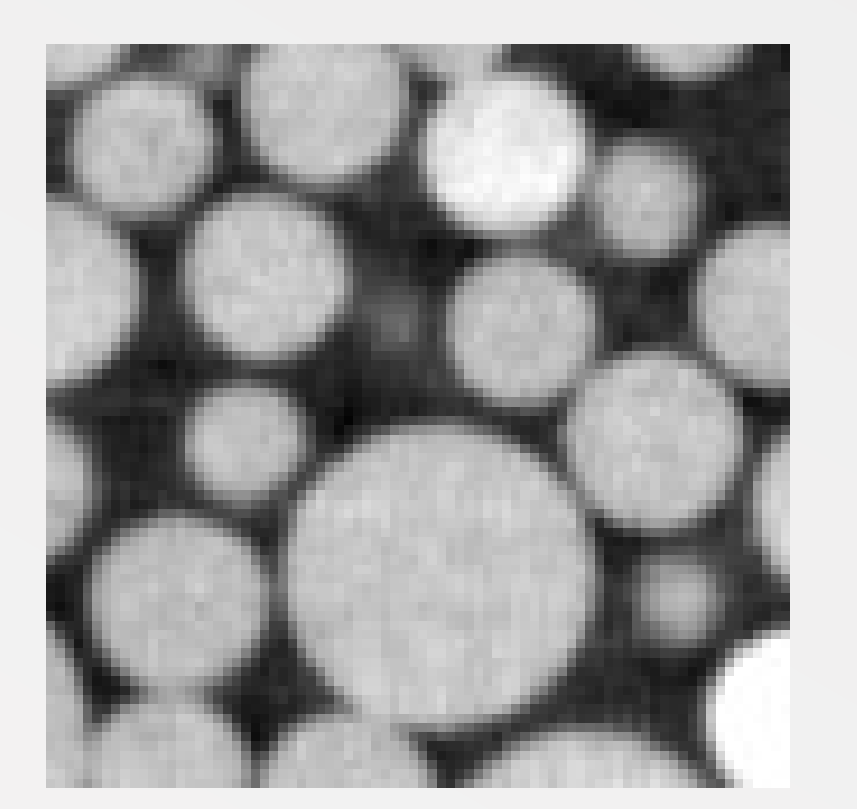

*Le problème des grains collés :*

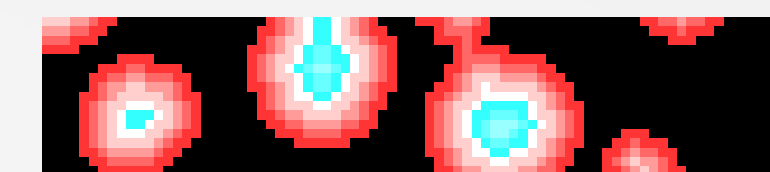

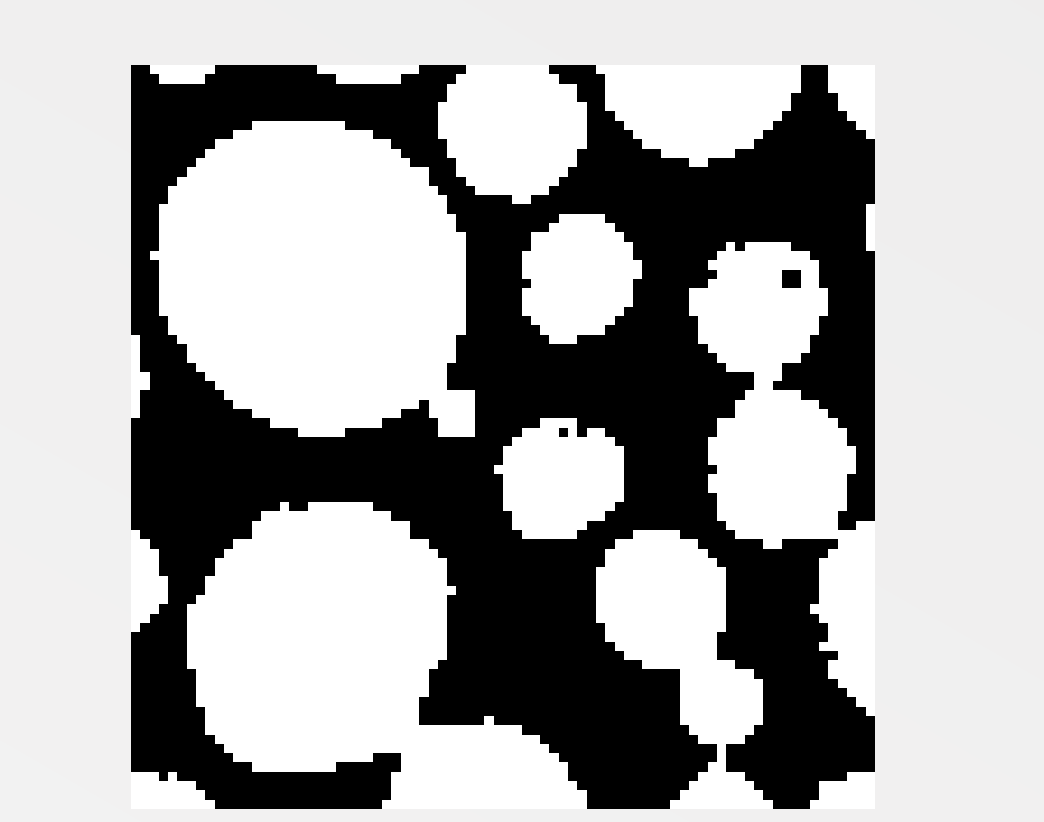

# Partie traitement d'image<br>
Partie interface graphique

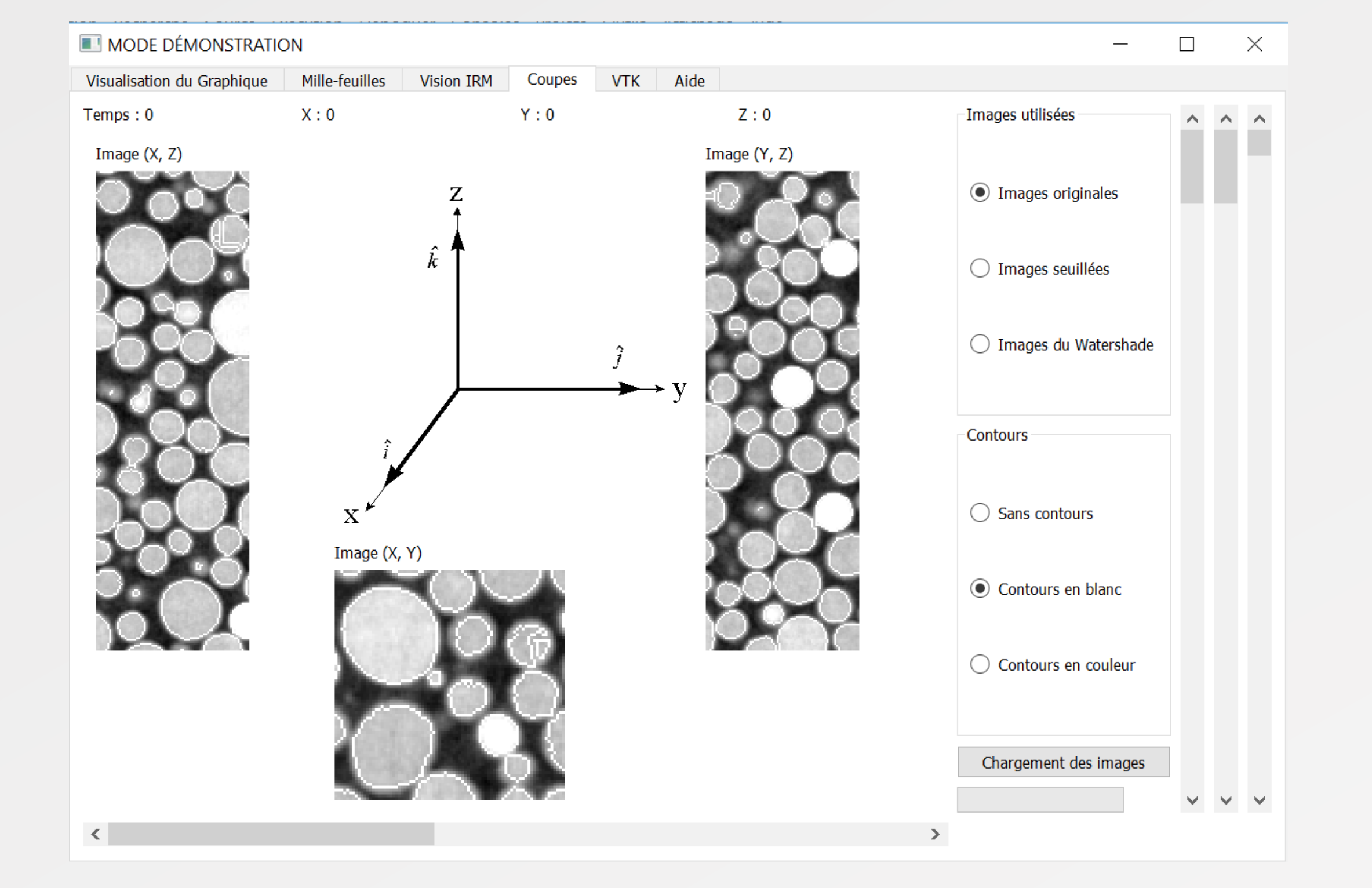

Après seuillage des images on génère la carte des distances de chaque coupe. L'image obtenue permet d'identifier les contours des grains.

L'application d'un watershed permet ensuite de séparer les grains.

## 3D :

On produit à partir des coupes 2D une image 3D des grains pour chaque temps. On effectue ensuite le précédent traitement sur les images 3D.

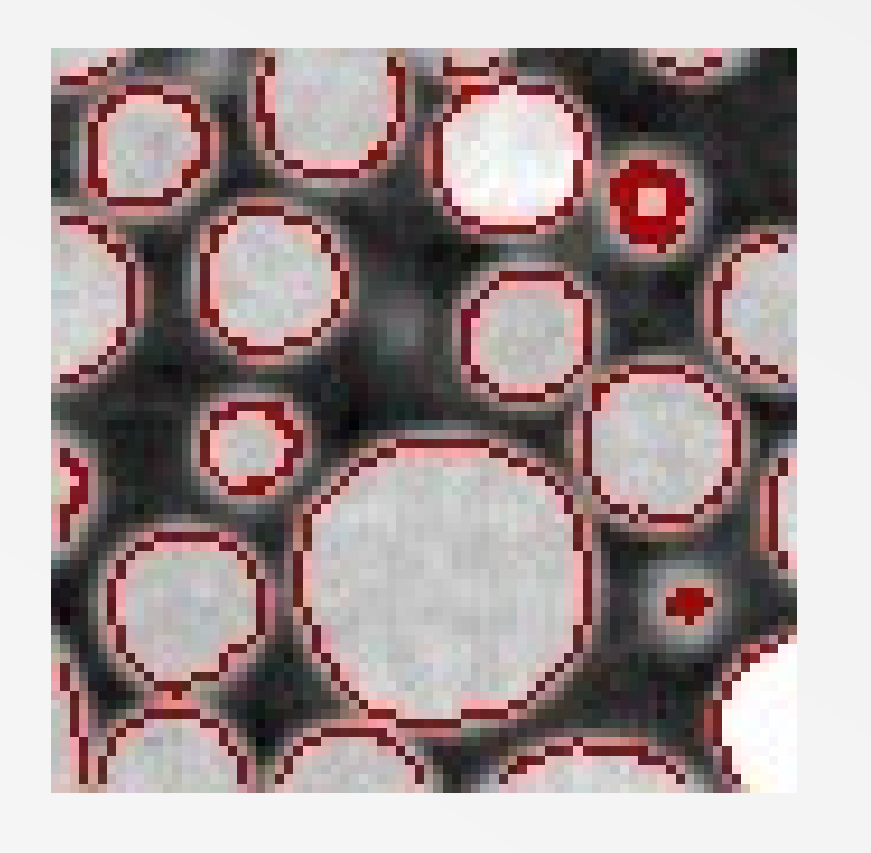

Les grains sont identifiés par leur volume et leur barycentre (x, y, z).

Fonction : retrouve grain Paramètres : x, y, z, t

Elle retourne la position(x, y, z) du grain aux 16 temps qui est utilisée pour le graphique 3D.

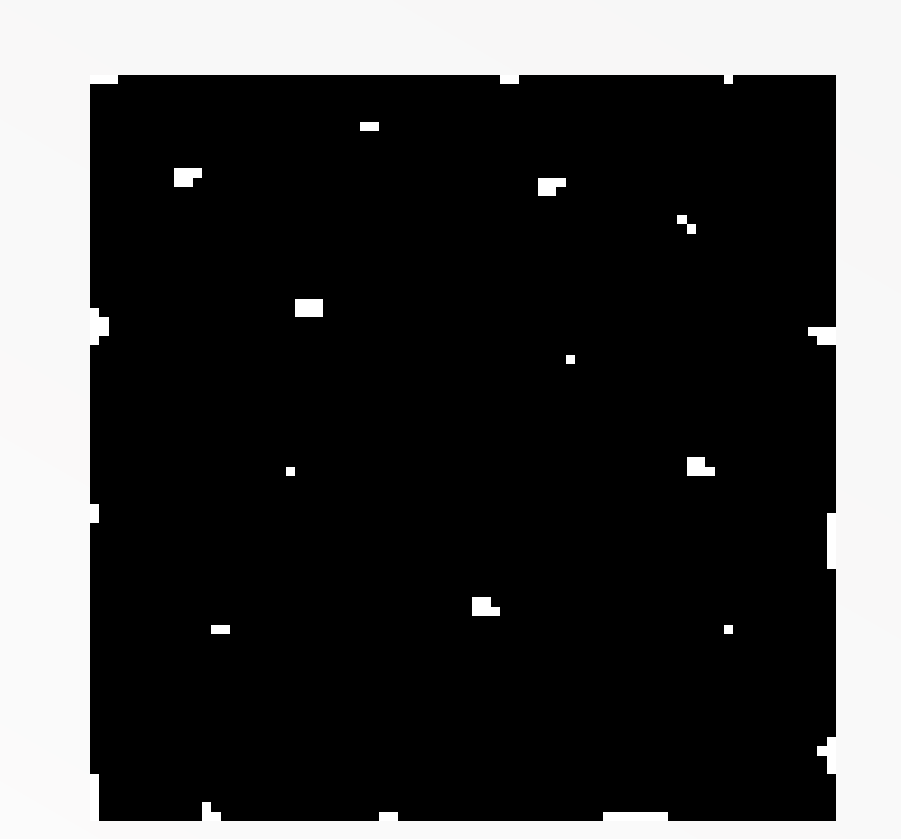

 $- \quad \Box \qquad \times$ 

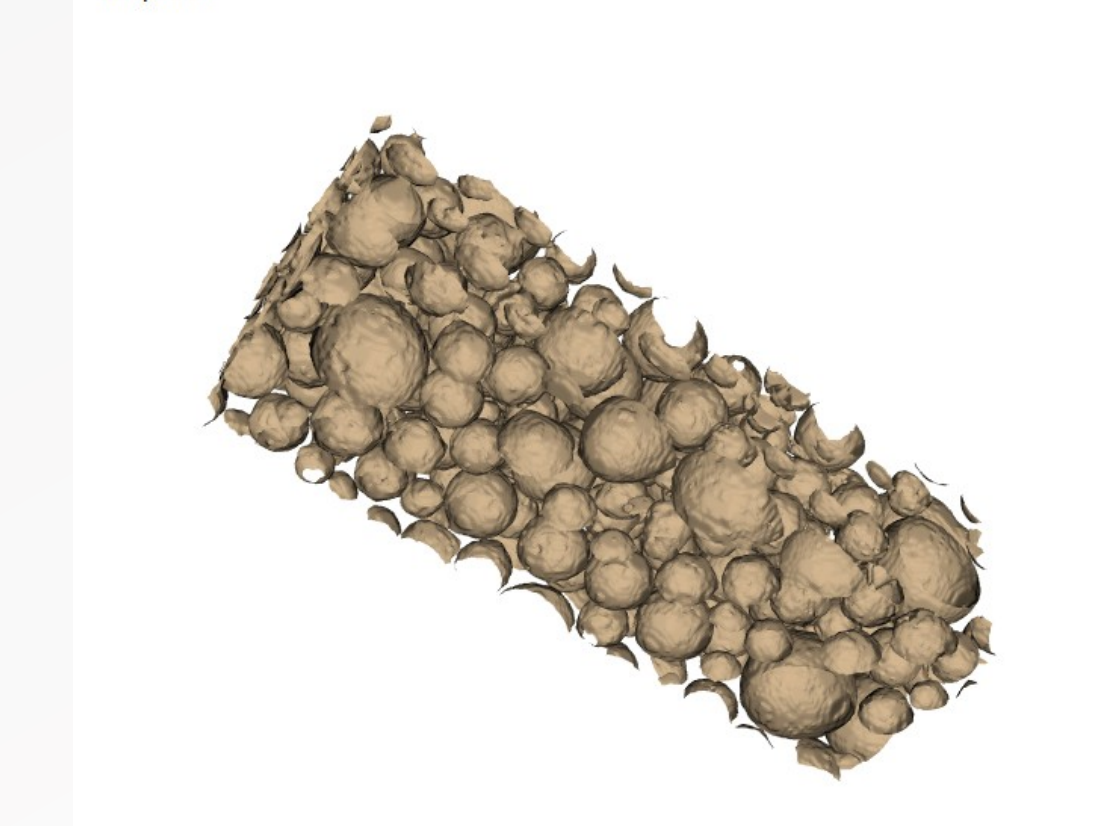

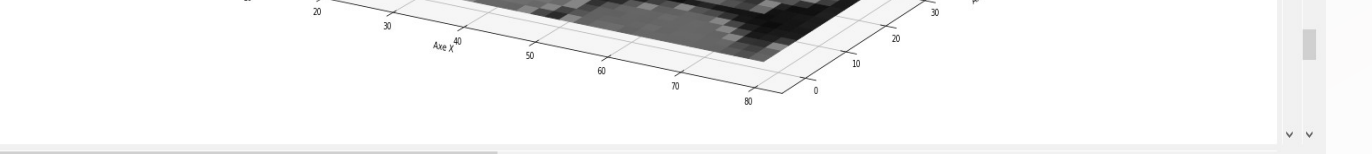

#### Professeurs encadrants :

KENMOCHI Yukiko COUSTY Jean

#### une école de la

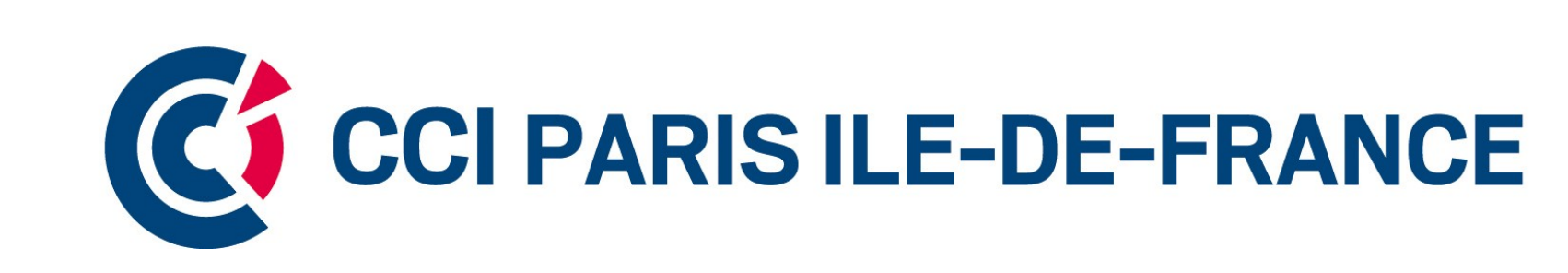